# Package 'twangContinuous'

February 26, 2021

Type Package Date 2021-02-15 Title Toolkit for Weighting and Analysis of Nonequivalent Groups - Continuous Exposures Version 1.0.0 Description Provides functions for propensity score estimation and weighting for continuous exposures as described in Zhu, Y., Coffman, D. L., & Ghosh, D. (2015). A boosting algorithm for estimating generalized propensity scores with continuous treatments. Journal of Causal Inference, 3(1), 25-40. <doi:10.1515/jci-2014-0022>. License GPL  $(>= 2)$ Encoding UTF-8 LazyData true VignetteBuilder knitr **Imports** Rcpp ( $>= 0.12.19$ ), lattice ( $>= 0.20-35$ ), gbm ( $>= 2.1.3$ ), survey, xtable Suggests knitr, rmarkdown RoxygenNote 7.1.1 NeedsCompilation no Author Donna Coffman [aut, cre] (<https://orcid.org/0000-0001-6305-6579>), Brian Vegetabile [ctb] Maintainer Donna Coffman <donna.coffman@gmail.com> **Depends** R  $(>= 3.5.0)$ Repository CRAN Date/Publication 2021-02-26 09:50:02 UTC

## R topics documented:

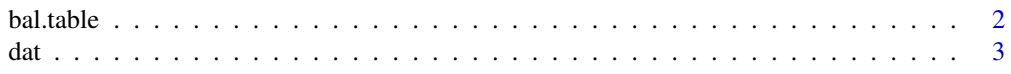

#### <span id="page-1-0"></span>2 bal.table bal.table bal.table bal.table bal.table bal.table bal.table bal.table

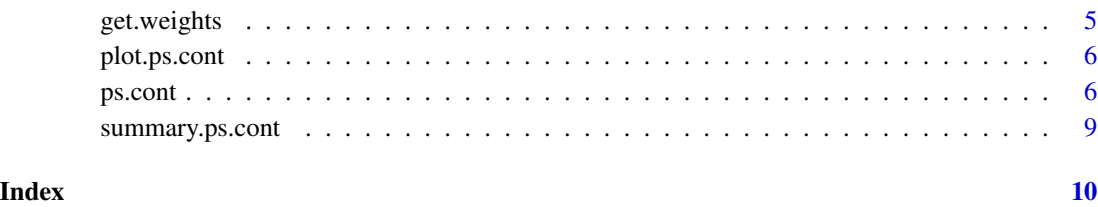

bal.table *Compute the balance table.*

#### Description

'bal.table' is a generic function for extracting balance tables from 'ps.cont' objects, one for an unweighted analysis and one for the weighted analysis.

#### Usage

bal.table(x, digits =  $3, ...$ )

#### Arguments

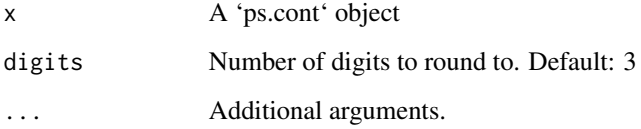

#### Value

Returns a data frame containing the balance information. \* 'unw' The unweighted correlation between the exposure and each covariate. \* 'wcor' The weighted correlation between the exposure and each covariate.

#### See Also

[ps.cont]

#### Examples

## Not run: bal.table(test.mod)

<span id="page-2-0"></span>dat *A synthetic data set that was derived from a large scale observational study on youth in substance use treatment.*

#### Description

A subset of measures from the Global Appraisal of Individual Needs biopsychosocial assessment instrument (GAIN) (Dennis, Titus et al. 2003) from sites that administered two different types of substance use disorder treatments (treatment "A" and treatment "B"). The Center for Substance Abuse Treatment (CSAT) funded the sites that administered these two SUD treatments. This dataset consists of 4,000 adolescents, 2,000 in each treatment group. The dataset includes substance use and mental health variables.

#### Usage

data("dat")

#### Format

A data frame with 4000 observations on the following 29 variables.

treat a factor with levels A B

tss\_0 a numeric vector

tss\_3 a numeric vector

tss\_6 a numeric vector

sfs8p\_0 a numeric vector

sfs8p\_3 a numeric vector

sfs8p\_6 a numeric vector

eps7p\_0 a numeric vector

eps7p\_3 a numeric vector

eps7p\_6 a numeric vector

ias5p\_0 a numeric vector

dss9\_0 a numeric vector

mhtrt\_0 a numeric vector

sati\_0 a numeric vector

sp\_sm\_0 a numeric vector

sp\_sm\_3 a numeric vector

sp\_sm\_6 a numeric vector

gvs a numeric vector

ers21\_0 a numeric vector

nproc a numeric vector

ada\_0 a numeric vector ada\_3 a numeric vector ada\_6 a numeric vector recov\_0 a numeric vector recov\_3 a numeric vector recov\_6 a numeric vector subsgrps\_n a numeric vector sncnt a numeric vector engage a numeric vector

#### Details

tss\_0 Traumatic Stress Scale - Baseline tss\_3 Traumatic Stress Scale - 3 months tss\_6 Traumatic Stress Scale - 6 months sfs8p\_0 Substance Frequency Scale - Baseline sfs8p\_3 Substance Frequency Scale - 3 months sfs8p\_6 Substance Frequency Scale - 6 months eps7p\_0 Emotional Problems Scale - Baseline eps7p\_3 Emotional Problems Scale - 3 months eps7p\_6 Emotional Problems Scale - 6 months ias5p\_0 Illegal Activities Scale - baseline dss9\_0 depressive symptom scale - baseline mhtrt\_0 mental health treatment in the past 90 days - baseline sati\_0 substance abuse treatment index - baseline sp\_sm\_0 substance problem scale (past month) - baseline sp\_sm\_3 substance problem scale (past month) - 3 months sp\_sm\_6 substance problem scale (past month) - 6 months gvs General Victimization Scale ers21\_0 Environmental Risk Scale - baseline ada\_0 adjusted days abstinent (any in past 90) - baseline ada\_3 adjusted days abstinent (any in past 90) - 3 months ada\_6 adjusted days abstinent (any in past 90) - 6 months recov\_0 in recovery - baseline recov\_3 in recovery - 3 months recov\_6 in recovery - 6 months subsgrps\_n primarily opioid using youth vs alcohol/marijuana using youth vs other

#### <span id="page-4-0"></span>get.weights 5

#### Source

Diamond, G., Godley, S. H., Liddle, H. A., Sampl, S., Webb, C., Tims, F. M., & Meyers, R. (2002). Five outpatient treatment models for adolescent marijuana use: a description of the Cannabis Youth Treatment Interventions. Addiction, 97, 70-83.

#### References

Diamond, G., Godley, S. H., Liddle, H. A., Sampl, S., Webb, C., Tims, F. M., & Meyers, R. (2002). Five outpatient treatment models for adolescent marijuana use: a description of the Cannabis Youth Treatment Interventions. Addiction, 97, 70-83.

#### Examples

```
data(dat)
## maybe str(dat) ; plot(dat) ...
```
get.weights *Extract propensity score weights*

#### Description

Extracts propensity score weights from a ps.cont object.

#### Usage

```
get.weights(ps1, stop.method = "wcor", withSampW = TRUE)
```
#### Arguments

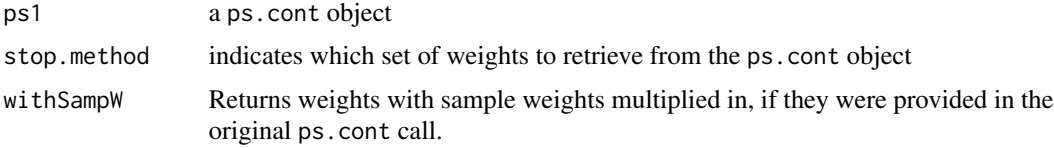

#### Value

a vector of weights

#### Author(s)

Donna L. Coffman

#### See Also

[ps.cont](#page-5-1)

<span id="page-5-0"></span>

#### Description

This function produces a collection of diagnostic plots for 'ps.cont' objects.

#### Usage

```
## S3 method for class 'ps.cont'
plot(x, plots = "optimize", subset = NULL, ...)
```
#### Arguments

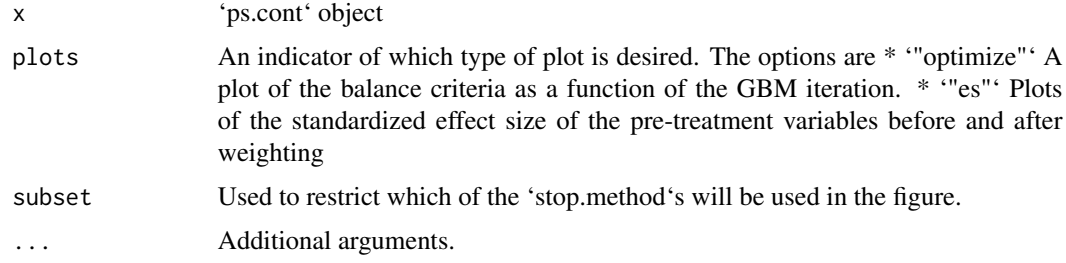

#### Value

Returns diagnostic plots for 'ps.cont' objects.

#### See Also

[ps.cont]

#### Examples

## Not run: plot(test.mod)

<span id="page-5-1"></span>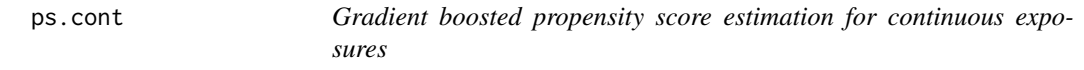

#### Description

'ps.cont' calculates propensity scores using gradient boosted regression and provides diagnostics of the resulting propensity scores.

ps.cont 7

#### Usage

```
ps.cont(
 formula,
 data,
 n.trees = 10000,
 interaction.depth = 3,
  shrinkage = 0.01,
 bag.fraction = 1,
  sampw = NULL,print.level = 2,
 verbose = FALSE,
 stop.method = "wcor",
 treat.as.cont = FALSE,
  ...
\,
```
### Arguments

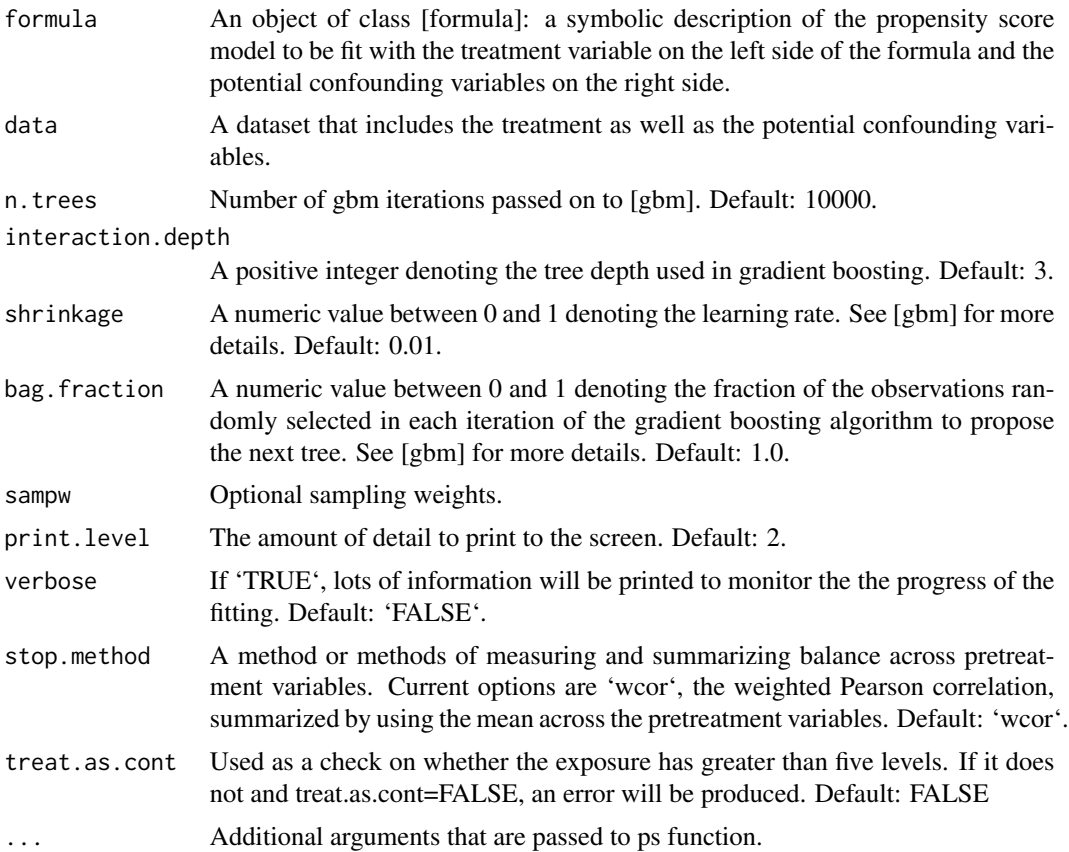

#### Value

Returns an object of class 'ps.cont', a list containing

- \* 'gbm.obj' The returned [gbm] object.
- \* 'treat' The treatment variable.

\* 'desc' A list containing balance tables for each method selected in 'stop.methods'. Includes a component for the unweighted analysis names "unw". Each 'desc' component includes a list with the following components

- 'ess' The effective sample size.
- 'n' The number of subjects.
- 'max.wcor' The largest weighted correlation across the covariates.
- 'mean.wcor' The average weighted correlation across the covariates.
- 'rms.wcor' The root mean square of the absolute weighted correlations across the covariates.

- 'bal.tab' a (potentially large) table summarizing the quality of the weights for balancing the distribution of the pretreatment covariates. This table is best extracted using the [bal.table] method. See the help for [bal.table] for details.

- 'n.trees' The estimated optimal number of [gbm] iterations to optimize the loss function.

- \* 'ps.den' Denominator values for the propensity score weights.
- \* 'ps.num' Numerator values for the propensity score weights.

\* 'w' The propensity score weights. If sampling weights are given then these are incorporated into these weights.

- \* 'datestamp' Records the date of the analysis.
- \* 'parameters' Saves the 'ps.cont' call.
- \* 'alerts' Text containing any warnings accumulated during the estimation.
- \* 'iters' A sequence of iterations used in the GBM fits used by 'plot' function.
- \* 'balance' The balance measures for the pretreatment covariates used in plotting.
- \* 'sampw' The sampling weights as specified in the 'sampw' argument.
- \* 'preds' Predicted values based on the propensity score model.
- \* 'covariates' Data frame containing the covariates used in the propensity score model.
- \* 'n.trees' Maximum number of trees considered in GBM fit.
- \* 'data' Data as specified in the 'data' argument.

#### References

Zhu, Y., Coffman, D. L., & Ghosh, D. (2015). A boosting algorithm for estimating generalized propensity scores with continuous treatments. \*Journal of Causal Inference\*, 3(1), 25-40. doi: [10.1515/jci20140022](https://doi.org/10.1515/jci-2014-0022)

#### See Also

[gbm], [plot.ps.cont], [bal.table], [summary.ps.cont]

#### <span id="page-8-0"></span>summary.ps.cont 9

#### Examples

```
## Not run: test.mod <- ps.cont(tss_0 ~ sfs8p_0 + sati_0 + sp_sm_0
         + recov_0 + subsgrps_n + treat, data=dat
## End(Not run)
```
summary.ps.cont *Displays a useful description of a 'ps.cont' object.*

#### Description

Computes a short summary table describing the size of the dataset and the quality of the propensity score weights about a stored 'ps.cont' object.

#### Usage

```
## S3 method for class 'ps.cont'
summary(object, ...)
```
#### Arguments

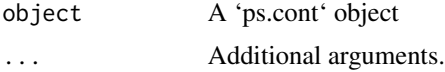

#### Value

\*'n' The number of subjects. \*'ess' The effective sample size. \*'max.wcor' The largest weighted correlation across the covariates. \*'mean.wcor' The average weighted correlation across the covariates. \*'rms.wcor' The root mean square of the absolute weighted correlations across the covariates. \*'iter' The estimated optimal number of [gbm] iterations to optimize the loss function.

#### See Also

[ps.cont]

#### Examples

## Not run: summary(test.mod)

# <span id="page-9-0"></span>Index

∗ datasets dat, [3](#page-2-0) ∗ utilities get.weights, [5](#page-4-0) bal.table, [2](#page-1-0) dat, [3](#page-2-0) get.weights, [5](#page-4-0) plot.ps.cont, [6](#page-5-0) ps.cont, *[5](#page-4-0)*, [6](#page-5-0) summary.ps.cont, [9](#page-8-0)